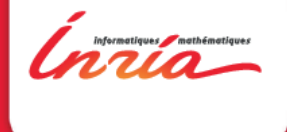

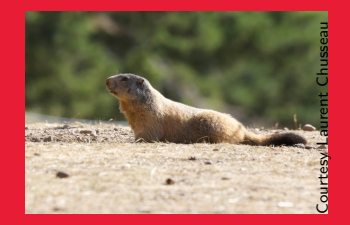

# Évaluation T0+24 MARMOTE MARkovian MOdeling Tools and **Environments**

https://wiki.inria.fr/MARMOTE/Accueil

Évaluation à mi-parcours de MARMOTE, Paris 13 novembre 2013

# Contenu

#### [Résultats théoriques](#page-6-0)

- [Échantillonage](#page-6-0)
- [xxx](#page-8-0)
- [Théorie](#page-9-0)
- [Résultats des applications](#page-10-0)
- [Résultats logiciels](#page-12-0)
- **[Publications](#page-19-0)**

#### [Comment avons-nous travaillé ?](#page-20-0)

#### [Qu'allons-nous faire ?](#page-24-0)

[Intensifier l'ingéniérie logicielle](#page-25-0) [Développer les applications](#page-26-0) **[Communiquer](#page-27-0)** 

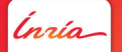

# 1 Présentation

*Inria* 

# Qui sommes-nous ?

Partenaires Institutionnels et leur « partner heads » :

- ▶ INRIA/MAESTRO : Alain Jean-Marie, coordinateur
- ▶ INRIA/DYOGENE (anc. TREC) : Ana Bušić
- $\triangleright$  INRIA/MESCAL : Bruno Gaujal
- $\triangleright$  Univ. Versailles-St-Quentin/PRiSM : Jean-Michel Fourneau, co-coordinateur
- ▶ Telecom SudParis/SAMOVAR : Hind Castel-Taleb
- ▶ Univ. Paris-Est-Créteil/LACL : Nihal Pekergin
- $\triangleright$  Univ. Paris 6/LIP6 : Emmanuel Hyon

Spécialistes de la modélisation Markovienne et de ses applications en télécoms, systèmes distribués, fiabilité...

<span id="page-3-0"></span>Issus de la même école : vocabulaire commun, travaux communs antérieurs...

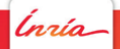

# Que voulons-nous faire dans MARMOTE

Objectifs du projet :

- ▶ Faire avancer les méthodes de résolution pour chaînes de Markov
	- $\triangleright$  échantillonage exact de la distribution stationnaire (« simulation parfaite »)
	- **Example 1** simulation Monte Carlo parallèle
	- $\triangleright$  solutions à forme close et algorithmes de résolution de flots
	- ▶ simulation numérique : calcul de bornes, méthodes de transformées, ...
- $\blacktriangleright$  Faire avancer les outils logiciels
- <span id="page-4-0"></span> $\triangleright$  Tester le tout dans plusieurs cas d'application

# $\sum$ Qu'avons-nous réalisé ?

<span id="page-5-0"></span>Ínría

# Résultats : échantillonage exact (WP1)

#### Échantillonage exact : principe

Principe : simuler un ensemble de trajectoires jusqu'à ce qu'elles couplent. La distribution de l'état à cet instant-là est la distribution stationnaire.

#### Échantillonage exact : défis

Deux paramètres influent sur la complexité algorithmique :

- ▶ contrôler le nombre de trajectoires à simuler
- <span id="page-6-0"></span>▶ contrôler le temps de couplage des trajectoires

# Échantillonage exact (suite)

Réalisations :

- ► un algorithme pour l'échantillonage dans les réseaux de Jackson
- In un calcul de borne sur le temps de couplage pour les processus de naissance et de mort multidimensionels avec transitions interdites
- <span id="page-7-0"></span> $\triangleright$  un algorithme de simulation temps-parallèlle d'une trajectoire (élément de base de l'échantillonage exact) : « Catch me if you can ».

[Qu'avons-nous réalisé ?](#page-8-0) [Résultats théoriques](#page-8-0)

Résultats xxx

xxx : principe et défis bla bla pédagogique

Réalisations

bla bla réalisations

<span id="page-8-0"></span>Ínrío-

# Théorie (WP4)

Réalisations :

- ▶ Solutions analytiques à forme close pour des réseaux de files d'attente avec signaux et algorithmes adaptés pour les calculs des distributions stationnaires
- $\triangleright$  Calcul de *bornes stochastiques* sur des distributions (meilleure borne dans le sens  $\leq_{st}$ ) et applications à l'analyse d'une file soumis à un flux dont on a mesuré une trace.
- I Simulation Parallèle pour l'analyse de la fiabilité modélisé par des Dynamic Fault Trees (pas dans la proposition initiale)
- <span id="page-9-0"></span>I Simulation Parallèle pour certains modèles spécifiées par Stochastic Process Algebra par l'approche dite du Parallel Prefix, conditions suffisantes d'application et méthodes de simulation.

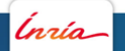

# **Applications**

Résultats :

- WP 5.1 (Modèle Cloud) Méthodologie combinant traces, mesures et bornes pour ...
- WP 5.2 Simulation parallèle pour une cellule

WP 5.3 ...

WP 5.4 Algorithmes d'échantillonage de la distribution stationnaire d'une bande électronique ; méthode de décomposition temporelle

<span id="page-10-0"></span>

#### Autres contributions

Des contributions dans des thèmes connexes à MARMOTE

I Analyse des méthodes de Restart par des résultats à forme produit

<span id="page-11-0"></span>nzía.

# Logiciel : Contexte

#### Logiciel : principe

Réaliser un environnement logiciel ouvert reprenant les logiciels existants, capable d'accueillir les contributions de différents groupes de recherche, pour qu'il puisse se développer de façon contributive

#### Logiciel : défis

- $\triangleright$  Diversité de logiciels : monolithique multifonctionnel/éclaté, langages de programmation divers, ...
- <span id="page-12-0"></span>▶ Diversité d'utilisateurs : développeur de méthodes (interface « bas niveau »), développeur d'applications (interface « haut niveau »)

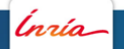

# Logiciel : état de l'art

Au démarrage de MARMOTE, plusieurs logiciels d'analyse Markovienne développés par les membres :

- ▶ Psi, Psi3 (Inria/MESCAL)
- ▶ Xborne (UVSQ/PRiSM)
- $\triangleright$  ERS (Inria/MAESTRO)

Plan de travail en parallèle :

- ▶ Développer un logiciel-chapeau qui reprendra toutes ces fonctionnalités
	- $\blacktriangleright$  d'abord en encapsulant les applications existantes
	- **P** ensuite en incorporant leur code
- <span id="page-13-0"></span>▶ Poursuivre le développement indépendant de Psi3 et Xborne

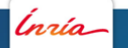

### Logiciel : Xborne

Réalisations :

- ▶ Logiciel d'analyse d'une file soumis à un flux mesuré par une trace (bientôt disponible, sous matlab)
- <span id="page-14-0"></span>▶ Logiciel de résolution de réseaux de files d'attente modélisant des restart (en liaison avec Free Univ. Berlin)

### Logiciel : Psi3

- $\triangleright$  Ajout dans Psi3 d'un noyau de simulation parallèlle « multithreadée » .
- $\triangleright$  Extension de la bibliothèque de modèles dans Psi3 : Réseaux de Jackson avec buffers infinis, marches aléatoires dans un réseau avec transitions interdites.

<span id="page-15-0"></span>

### Logiciel : MARMOTE

Réalisations :

- ▶ Définition de l'architecture du logiciel MARMOTE
- $\triangleright$  Études de cas autour des scientific workflow systems
- $\triangleright$  Implémentation des objets de base à partir du logiciel ERS
- <span id="page-16-0"></span> $\triangleright$  Iterfacage avec le logiciel Xborne (UVSQ/PRiSM)

# Logiciel : MARMOTE (suite)

Idée générale :

- $\blacktriangleright$  Hiérarchie de modèles Markoviens On-Off is a Homogeneous Birth-Death is a General Birth-Death is a Continuous-Time Markov Chain
- $\blacktriangleright$  Familles de métriques Distribution : stationnaire, transitoire, de temps d'atteinte, etc.
- <span id="page-17-0"></span>▶ Pour chaque modèle et chaque métrique, des méthodes de résolution (calcul exact, approché, bornes) adaptées.
	- $\implies$  les rendre accessibles par une API

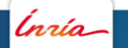

# Logiciel MARMOTE (fin) : exemple de code

```
Comparaison de calculs de la distribution stationnaire
// specific methods for F81<sup>a</sup>
Felsenstein81* c1 = new Felsenstein81(...);
Distribution* d1 = c1->stationaryDistribution();
Distribution* d2 = c1->simulateChain(...)->getDistribution();
// generic methods for MCs
MarkovChain* c2 = static_cast<MarkovChain*>(c1);
Distribution* d3 = c2–>stationaryDistribution_GaussSeidel();
Distribution* d4 = c2–>stationaryDistribution_PowerMethod();
Distribution* d5 = c2->stationaryDistribution_Xborne_LowBound();
Distribution* d6 = c2->replicateSamples_Psi3(..);
Distribution* d7 = c2->simulateChain(...)->getDistribution();
Distribution* d8 = c2->simulateChain2(...)->getDistribution();
// comparison
cout « "Distance L1(d1, d2) = " « d1->distanceL1(d2) « end1;
```
<span id="page-18-0"></span>a. Felsenstein 81 est un modèle utilisé en bio-informatique

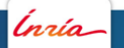

# Publis

Quantitativement :

- $\triangleright$  2 articles dans des revues internationales (Queueing Systems, Stochastic Models)
- $\triangleright \sim 15$  dans des conférences internationales avec comité de lecture dont PERFORMANCE, MASCOTS, QEST, EPEW, VALUETOOLS

Qualitativement :

<span id="page-19-0"></span>▶ L'article de F. Ait Salaht, H. Castel, J.-M. Fourneau et N. Pekergin, «A bounding histogram approach for network performance analysis», a obtenu un des trois best paper award de la conférence IEEE HPCC 2013, Chine.

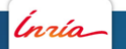

[Comment avons-nous travaillé ?](#page-20-0)

# 4 Comment l'avons-nous fait ?

<span id="page-20-0"></span>Ínría

# Comment

Nous avons recruté :

- ▶ Participation de Farah Ait Salaht, doctorante DIGITEO
- $\triangleright$  Participation de Pierre Coucheney (MCF, UVSQ/PRISM)
- ▶ Recrutement de Christelle Rovetta, Doctorante (Inria/DYOGENE)
- ▶ Recrutement d'Issam Rabhi, Ingénieur WP3 (Inria/MAESTRO)
- ▶ Recrutement de Farah Ait Salaht, Post-Doctorante (TSP/SAMOVAR)
- ▶ Recrutement de Marion Dalle et Arnaud Panayotis, stagiaires (Inria/MESCAL) et deux autres stagiaires hors financement MARMOTE
- <span id="page-21-0"></span> $\implies$  16% des ETP à T0+24.

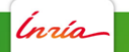

# Comment (suite)

Nous avons organisé des groupes de travail :

- $\triangleright$  Groupes de travail existants : xxx, yyy, zzz
- $\triangleright$  WP2/WP 5.x (réseaux, biologie, stochastic model checking) : Groupe de travail UPEC/LACL, UVSQ/PRiSM, TSP/SAMOVAR
- $\triangleright$  WP1/WP4 : Groupe de lecture hebdomadaire Inria/DYOGENE ; LIP6, TSP/SAMOVAR
- $\triangleright$  WP4/WP 5.5 : groupe de travail sur le Contrôle Stochastique avec financement du GDR RO (Recherche Opérationnelle) ; Paris, Inria/MAESTRO, Inria/MESCAL
- $\triangleright$  WP 5.4 : Mise en place d'un groupe de travail sur le modèle de laser ; Inria/MAESTRO
- <span id="page-22-0"></span> $\triangleright$  WP 5.5 : Mise en place d'un groupe de travail sur des modèles de « développement durable » en Économie ; LIP6, Inria/MAESTRO, EconomiX

et des réunions plénières : janvier 2013, Octobre 2014, Juillet 2014.<br>
Main Jean-Marie - Le projet MARMOTE à mi-parcours<br>
13 février 2014 - 23 Jean-Marie - Le projet MARMOTE à mi-parcours

# Comment (fin)

Nous avons réajusté le programme de travail

 $\triangleright$  WP 5.2 : Suite au départ des contacts biologie, changement de cible vers la modélisation de réactions (bio)chimiques

<span id="page-23-0"></span>rrío

# **74 L** Qu'allons-nous faire ?

<span id="page-24-0"></span>*Inría* 

# Planning futur : logiciel

Accélérer sur le développement logiciel :

- ► Recrutement Ingénieur développement en cours (PSI3, Inria/MESCAL)
- Recrutement Post-Doctorant algorithmicien (UVSQ/PRiSM)
- Recrutement Ingénieur parallélisme en cours (UVSQ/PRiSM)
- <span id="page-25-0"></span>Replanification de l'ingeniérie :
	- $\triangleright$  concaténer les deux ingénieurs WP3 INRIA/MAESTRO,
	- mettre en place un GdT avec les ingénieurs INRIA/MESCAL et UVSQ/PRiSM
	- Sortir une version  $0.\beta$  dans les premières semaines de 2015.

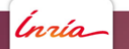

# Planning futur : applications

Développer les applications :

- ▶ Développer l'application WP5.4 (Laser) dans le logiciel MARMOTE
- ▶ Développer les méthodes du contrôle Markovien dans le logiciel MARMOTE
- $\triangleright$  Démarrer l'application « réseaux » (WP 5.1) : le post-doc a été recruté au 1/11/14
- $\blacktriangleright$  Démarrer xxx
- $\blacktriangleright$  Démarrer yyy
- <span id="page-26-0"></span>I Nouveau « use case » : modèle de gestion de l'énergie en télécoms

# Planning futur : communication

Commencer à diffuser le projet :

▶ Communiquer dans les conférences nationales : ROADEF 2015, ...

Cette année en juin : communication bien reçue à l'Atelier en Évaluation de Performances, Sophia-Antipolis

▶ Communiquer à l'international : soumettre à VALUETOOLS, QEST, EPEW, SIGMETRICS, PERFORMANCE, MASCOTS,

<span id="page-27-0"></span>...